# Язык программирования Object Pascal

#### **Общий обзор.**

#### *§1* Историческая справка В 1970г. - Паскаль (швейцарский ученый Никлаус Вирт) Первая версия была создана для машины CDC 6000.

- В 1983г Турбо-Паскаль фирмы Borland для ОС CP\M.
- В 1984г. Турбо-Паскаль для MS DOS.
- В 1991г. Turbo Pascal for Windows
- В 1992 Borland Pascal with Objects 7.0.
- В 1995г. Borland выпустила первую версию Delphi, фундаментом которой стал новый ЯП Object Pascal. Через год появилась Delphi 2 с новой версией Object Pascal 2.0. Затем, с интервалом в 1 год, выходят еще 3 версии Delphi: 2, 3, 4 и 5. Наконец, в середине 2001 г. выпускается версия 6, в 2002 – 7, 2003-8.

# *§2 Алфавит языка Object Pascal*

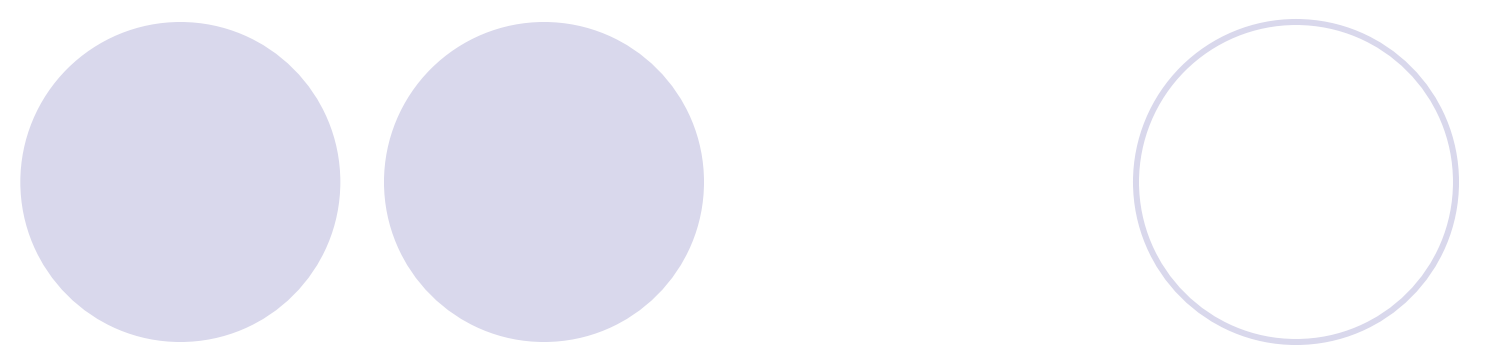

## *Алфавит языка.*

- Алфавит языка состоит из множества символов, включающих в себя буквы, цифры и специальные символы.
- Латинские буквы: от А до Z (заглавные) и от a до z (строчные).
- Цифры: 0,1,2,3,4,5,6,7,8,9.
- Шестнадцатиричные цифры: 0,1,2,3,4,5,6,7,8,9,A,B,C,D,E,F.
- Специальные символы:  $+ * / <$  / и т.д.
- Следующие комбинации специальных символов являются едиными символами (их нельзя разделять пробелами):
- **:=** знак присваивания >=
- <> не равно <=
- (\* \*) ограничители комментария (наряду с { } )
- Комментарий не может начинаться с \$, т.к.
- {\$ воспринимается как начало директивы компилятору.
- // закомментировать одну строку
- К спецсимволам относят служебные слова, смысл которых определен однозначно. Служебные слова не могут быть использованы для других целей. С точки зрения языка - это единые символы.
- Например:
- **and type program as class while if var uses unit**

## **Идентификатор.**

- Идентификатором называется символическое имя определенного программного объекта
- Идентификатор- это любая последовательность латинских букв, цифр и знака подчеркивания.
- Длина идентификатора не ограничена, (учитываются первые 256 )
- Идентификатор не может содержать пробелов.
- Прописные и строчные буквы идентичны( LABEL1, Label1, label1)
- Не содержит спец. символов
- Не начинается с цифры

Примеры правильных идентификаторов: a; MyProgramIsBestProgram; external ALPHA; date 27\_sep\_39; \_beta

Примеры неправильных идентификаторов: 1Program // *начинается цифрой* block#l // *содержит специальный символ* My Prog // *содержит пробел* mod // *зарезервированное слово*

# *§3 Структура основного файла*

#### *программы*

- Любую программу на языке Object Pascal можно условно разделить на три основные части:
	- ⚪ заголовок программы
	- ⚪ раздел описаний
	- ⚪ раздел операторов.

• Каждое описание и определение заканчивается точкой с запятой ;

Основной файл программы имеет следующую структуру: **● Program** <имя программы>; **● Uses** <имена подключаемых модулей>; **● const** <раздел описаний констант>; **● type** <раздел описаний типов>; **● var** <раздел описаний переменных>; **● procedure (function)** <описание подпрограмм>; **● begin** <раздел операторов> **● end.**

## Заголовок программы

Program <Имя программы>; Имя программы - идентификатор. Например:

Program smotr1; Program Zadacha\_1; *Раздел подключения модулей*

**Uses** <имена модулей через запятую> **;** В этом предложении перечисляются модули, загружаемые программой: системные модули и модули приложения.

## **Например: uses SysUtils;**

#### Раздел описания констант

#### В разделе описания констант перечисляются именованные константы и их значения.

 $Const$  < $MMS$  константы $1$ > = < $3$ начение $1$ >;  $\epsilon$ имя константы2> =  $\epsilon$ значение2>; Например:

### Const  $n=10$ ;

p=3.1415926535897932384626433832795;  $str = 'Mama';$ 

# *Целые числа* записываются со знаком или без него по обычным правилам и могут иметь значение в диапазоне от -2<sup>63</sup> до  $+2^{63}$ -1<sup>1</sup>.

- Вещественные числа записываются со знаком или без него с использованием десятичной ТОЧКИ И/ИЛИ экспоненциальной части.
- $3.14E5 3.14$  умножить на 10  $\overline{B}$ степени 5;
- 314000
- -17е-2 -минус 17 умножить на 10 в степени минус 2 0,17

## *Логическая константа -* false (ложь), либо true (истина).

*Символьная константа -* это любой символ ПК, заключенный в апострофы:

'z' - символ "z"; 'Ф' - символ "Ф". Если необходимо записать собственно символ апострофа, он удваивается:

*Строковая константа -* любая последовательность символов (кроме символа *CR -* возврат каретки), заключенная в апострофы. Если в строке нужно указать сам символ апострофа, он удваивается, например: 'Это - строка символов';

'That''s all'.

#### *Раздел описания типов*

- Раздел описания типов позволяет определить новый тип в программе. (могут быть использованы ранее определенные константы.)
- Type <имя тип>= <описание типа>; Например:
- Type MyType1= integer; VyType2=1..n;

#### *Раздел описания переменных*

В разделе описания переменных содержится список переменных, используемых в программе, и определяется их тип.

```
Var V1,V2,..,Vn : T ; 
где V1,V2,.., Vn -имена переменных
      данного типа Т
Например:
  Var i, j : integer ;
             L : MyType2;
```
M, k : char ;

## *Раздел операторов*

Раздел операторов состоит из операторов языка ОР, отделенных друг от друга точкой с запятой. Он заключен в операторные скобки BEGIN END.

При этом после end ставится точка.

После слова begin и перед словом end точка с запятой обычно не ставится.

### Операторы действия

1) присваивание <nepem>:=<BbIp-e> Обязательно: тип выражения и тип переменной должны быть совместимы по присваиванию. Пример. Присвоить значения переменным N, X, Y.  $N:=-5$ ; X:=5678.9; Y:=5.6789e3

# **2) Ввод**

- **● READ (<список ввода>);**
- **● READLN (<список ввода>);**
- **● Пример. Ввести значения переменных N, X,Y**
- $\bullet$  readln(N); readln(X,Y)
- или readln  $(N, X, Y)$
- или  $read(N)$ ; read  $(X, Y)$
- Или …

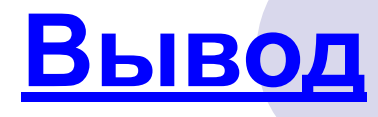

# **WRITE (<список ввода>); WRITELN (<список ввода>)** *(после вывода переход на новую строку)* элемент вывода имеет вид: <выр-е> [:<мин. поле> [:<кол. дес. знаков после точки> ]]

#### a b

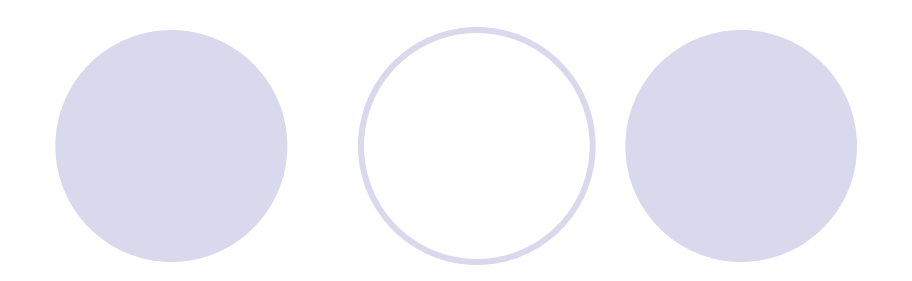

- Readln(a,b);
- Readln(c,d);
	- a b
- 1 2 3
- $\bullet$ ● 4 5 c d

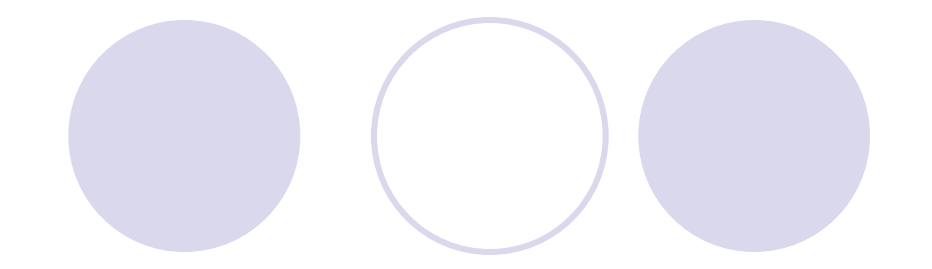

● writeln(a,b); ● write(c); ● write(d);

12

12

45

 $\bullet$  a:=3;

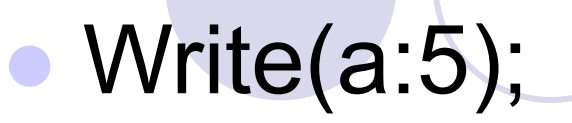

- Write(a/3);
- Write(a/3:6:4);

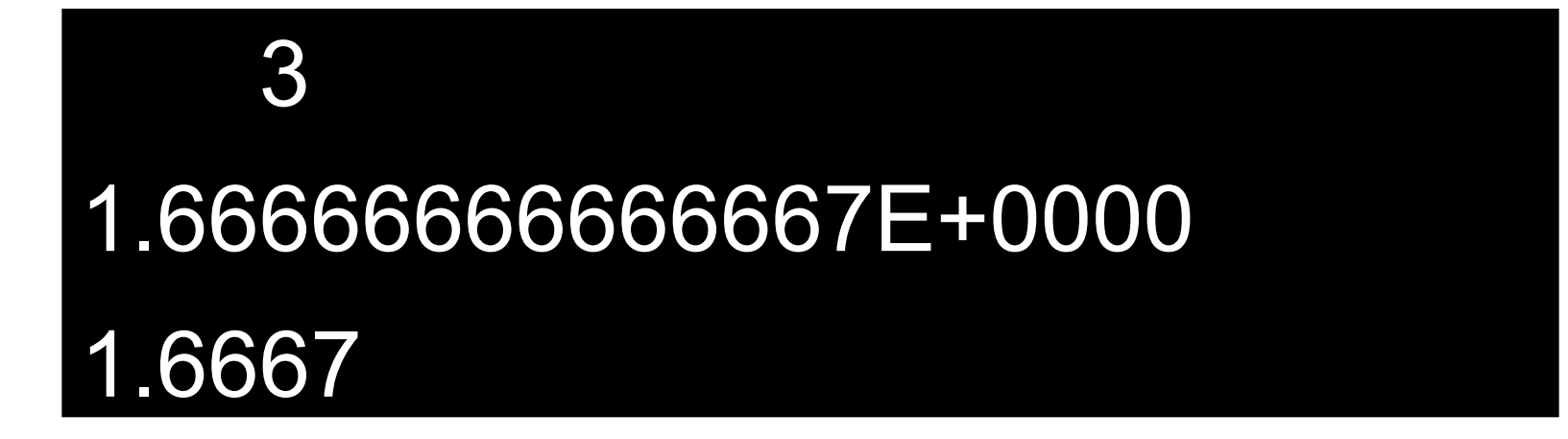

# *§4 Классификация типов данных*

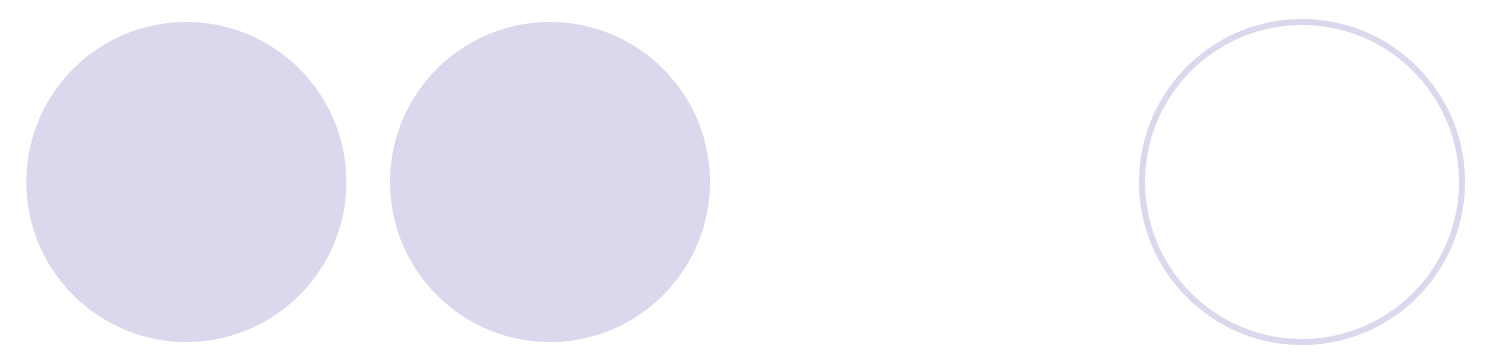

- Тип определяет
- 1) **формат внутреннего представления** объекта данного типа в оперативной памяти,
- 2) **множество допустимых значений**, которые может иметь объект данного типа,
- 3) **множество допустимых операций**, которые применимы к объекту данного типа.
- В ОР группы целых, символьных и строковых типов подразделяются на две категории:
- 1. **Фундаментальные (fundamental) типы,** формат представления которых в памяти (число битов и наличие знака) строго фиксируются и *будут выдерживаться неизменными* во всех последующих версиях ОР для любых операционных систем и компьютерных платформ.

● 2) **Родовые (generic) типы,** формат представления которых в памяти не фиксируется и *будет устанавливаться наиболее оптимальным способом*, в зависимости от реализации для конкретной операционной системы и компьютерной платформы.

# *Простые типы данных*

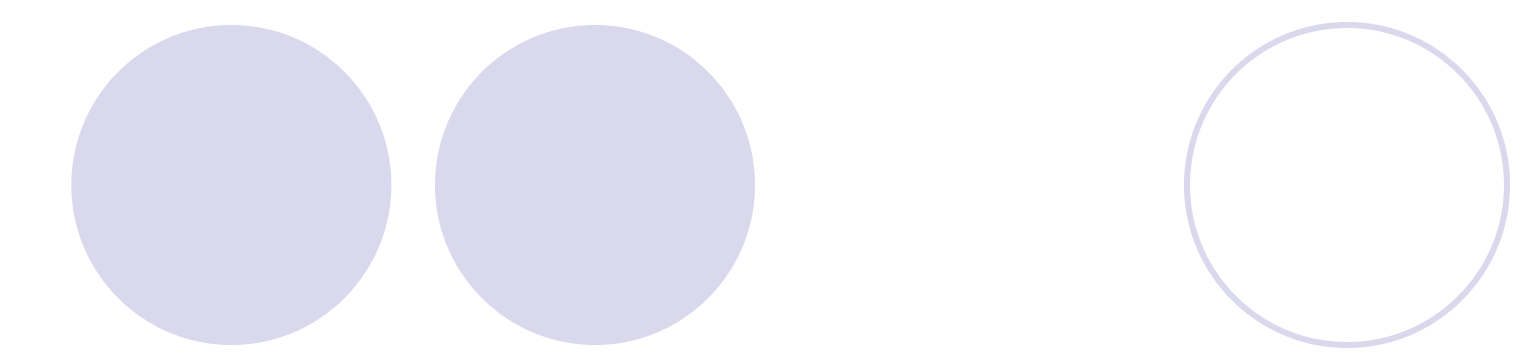

# типы работающие с датойвременем.

#### вещественные типы и

# ● порядковые типы

Простые типы данных делятся на

# *Порядковые типы данных*

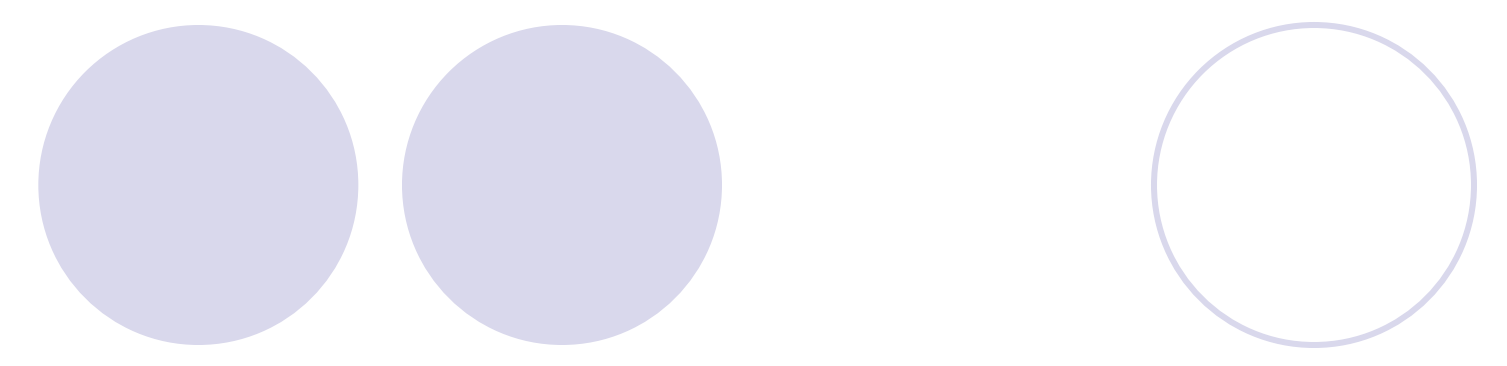

**● Порядковыми (ordinal) типами** называются те, в которых значения упорядочены и для каждого из них можно указать предшествующее и следующее значение. • Для порядковых типов определен

ряд стандартных функций:

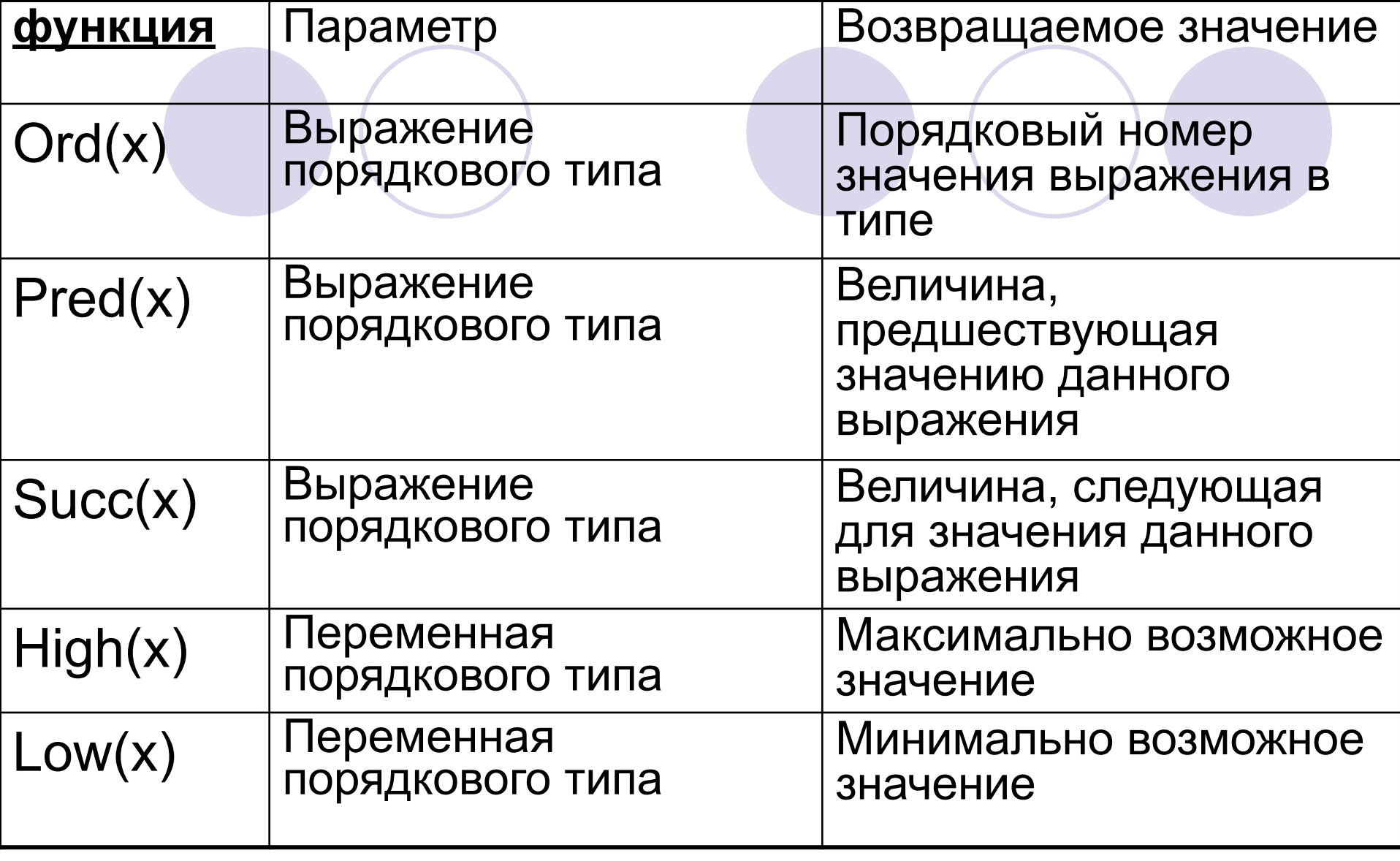

 $x:=Pred(c);$  // при c=10 x=9

• Для порядковых типов определены процедуры инкремента INC(X) и декремента Dec(X). Эти процедуры соответственно увеличивают или уменьшают на единицу порядковый номер своего аргумента.

 $X:=5$ ;  $Inc(x);$  $1/x=6$ 

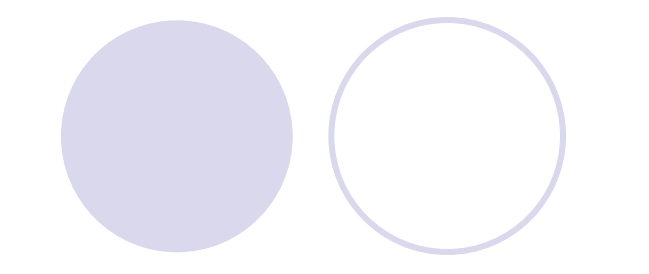

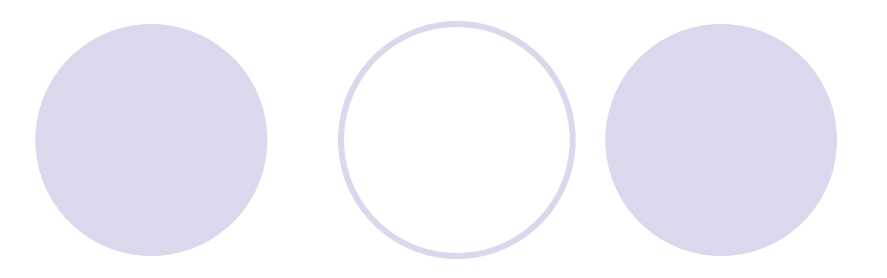

#### • Целый тип данных

- 
- 
- 
- -

# *Фундаментальные типы:*

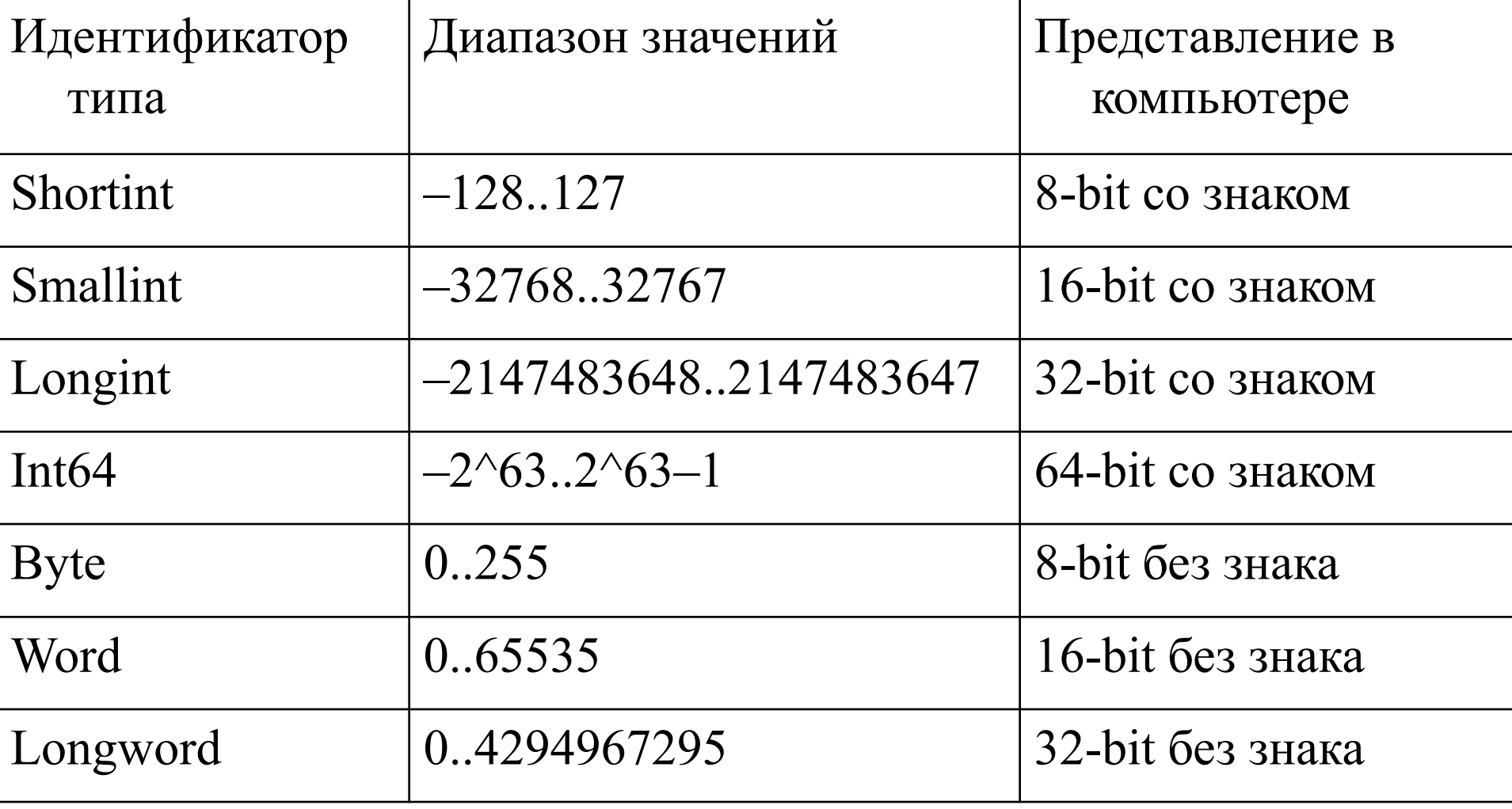

## *Родовые типы:*

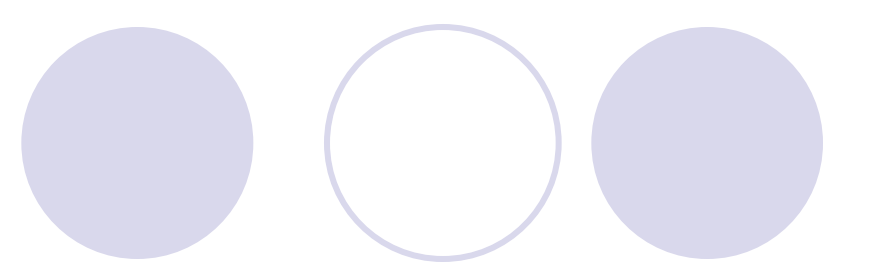

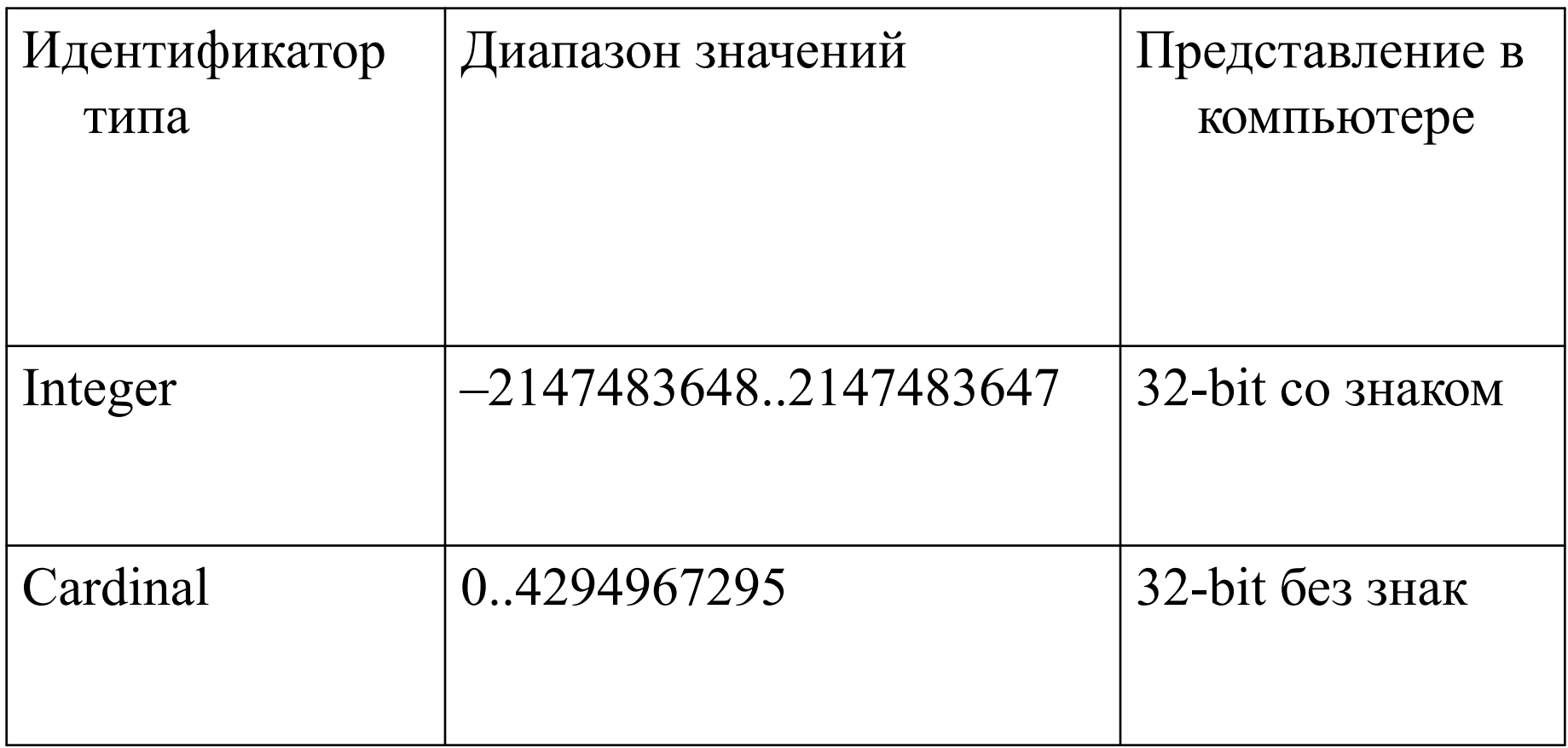

#### Допустимые операции, функции

- 1) Изменение знака -;
- 2) \*,/, Div, mod  $3) + -$
- **Div-**деление нацело, 13 div  $3 = 4$
- **mod-**остаток от деления. 13 **mod**  $3 = 1$
- $-1000$  mod  $3 = -1$

$$
-\frac{13|3}{12|4}
$$

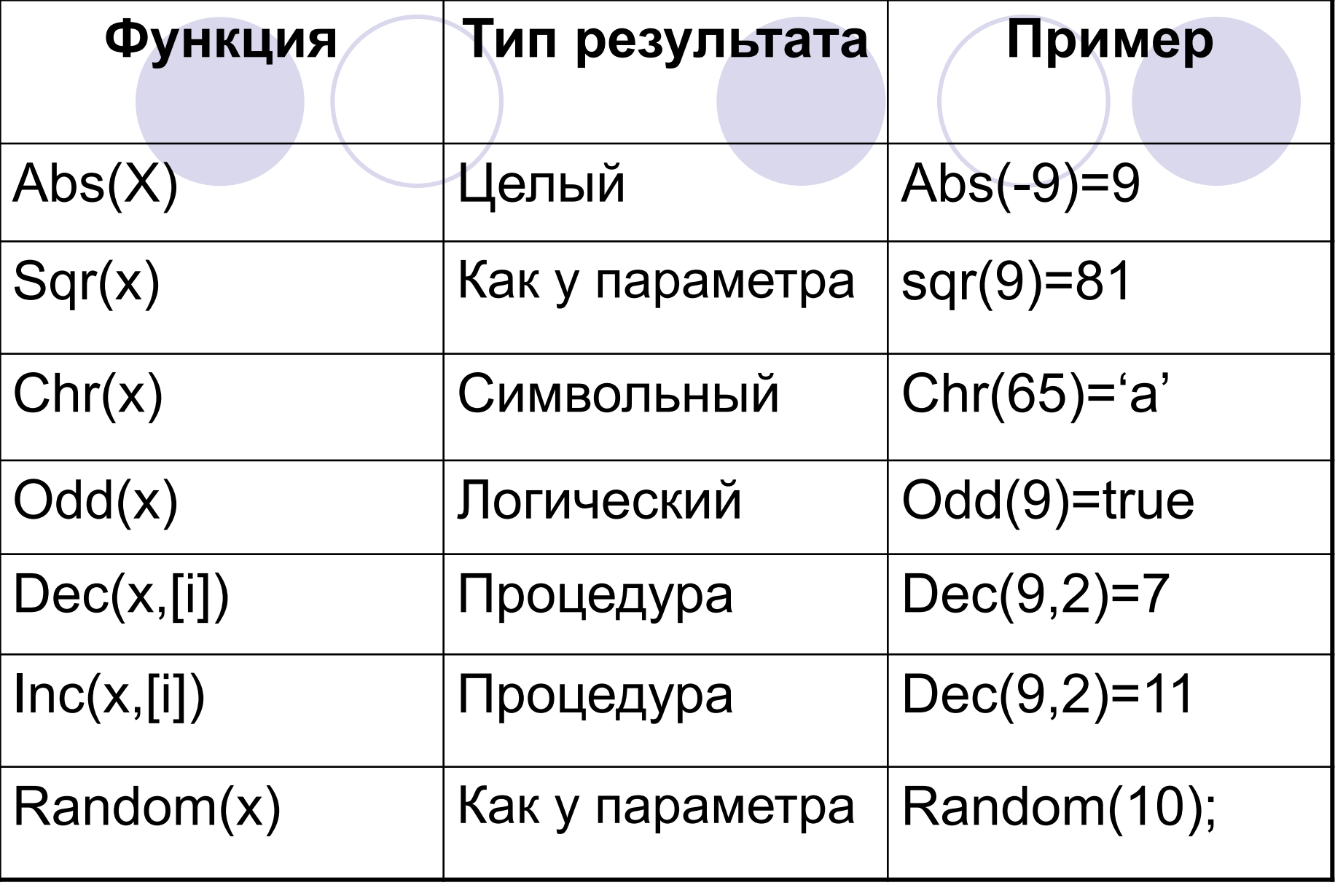

Randomize; генератор случайных чисел

Пример программы, в которой значение выходит

из допустимого диапазона

# **Var** k**:Word;**

**begin**

k := 65535; **//** Максимальное значение типа Word

 $k := k+1$ ; // По правилам математики  $k=65536$ 

**writeln**(k); **//** На самом деле  $k=0!$ 

**end;** 

# **Логические типы**

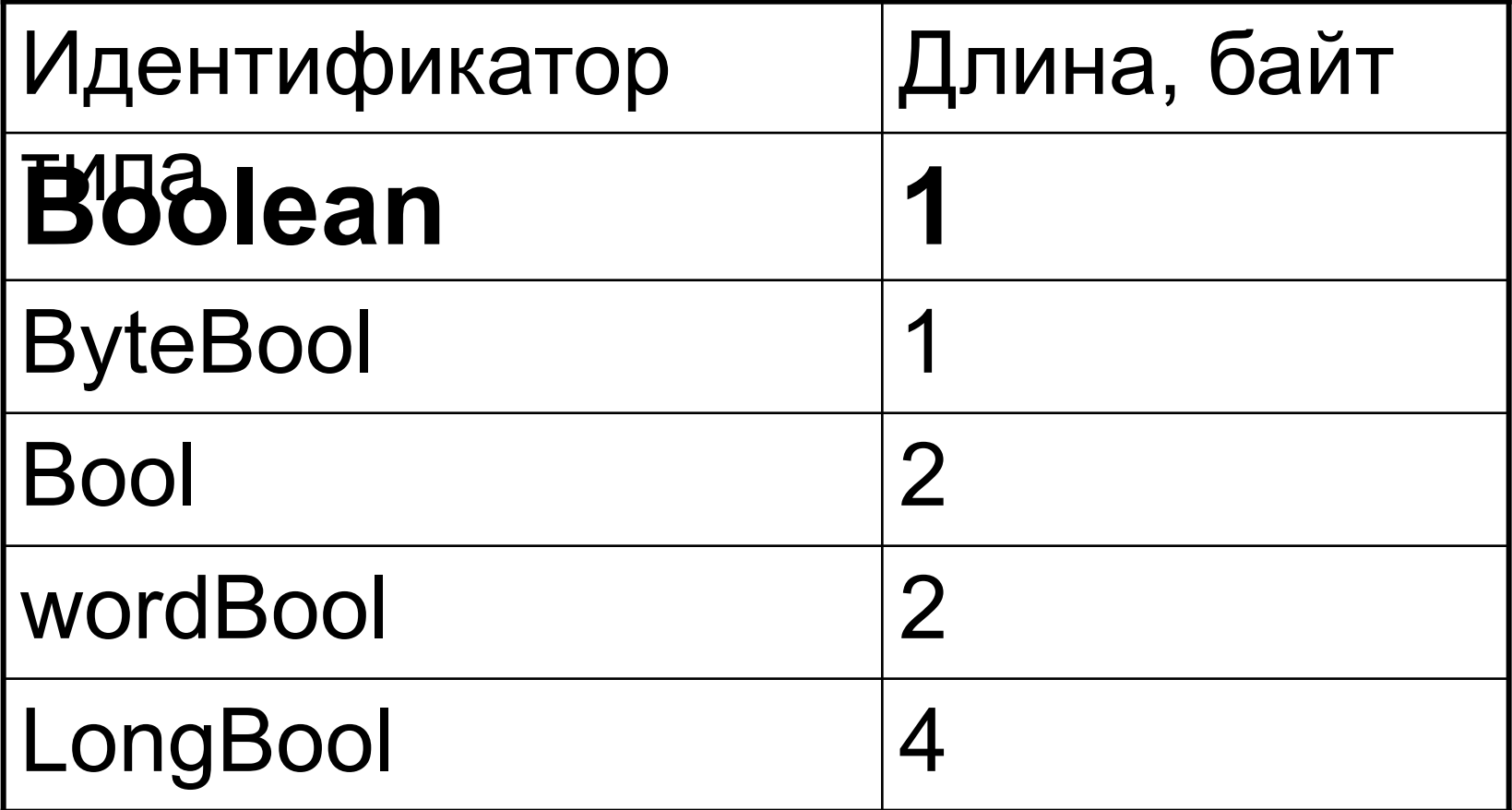

## Значения логического типа **False (ложь) или True (истина).**

Для них справедливы правила:

- $\bullet$  Ord(False) =  $0$
- Ord(True) = 1
- Succ(False)= True
- Pred(True) = False
- False < True

Логические операции

 $\bullet$  Or • And  $\bullet$  Not

> B or C A and B  $Not(C)$

# **Символьные типы**

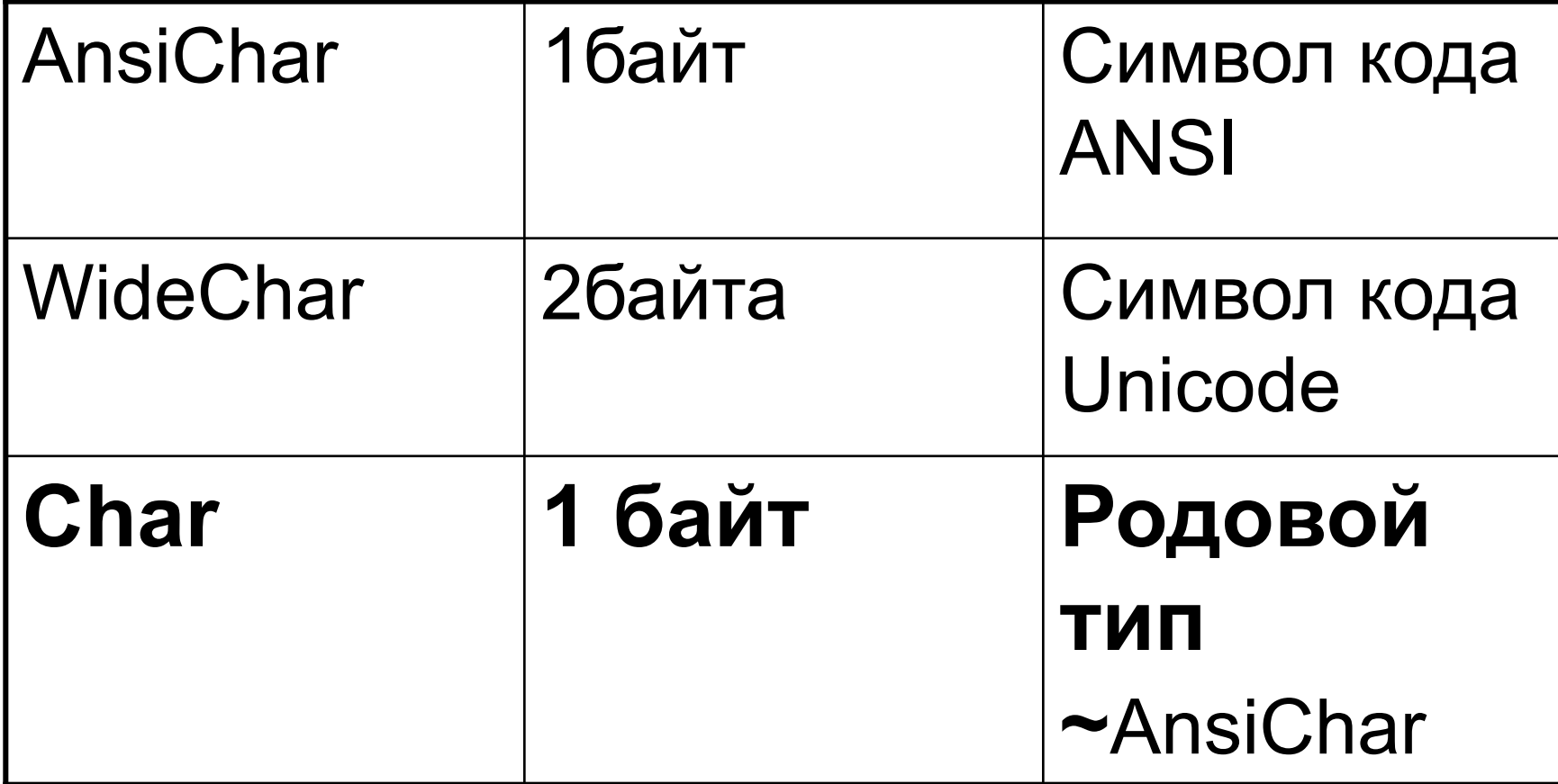

# Код ANSI

(American National Standard Institute) коды 0... 127 (Код 43 '+' код 91 '[' код 126 ' $\sim$ ') коды 128...255 Стандартные Windows-шрифты: Arial Cyr **Courier New Cyr Times New Roman** 

Коды 192..223 - "А"... "Я", Коды 224...255 - "а"... "я"

# 1. Операции отношения  $(<,>,=,>=,<=,<=,$  $2.$  Chr $(b)$

# $Chr(48)=0'$  $Chr(58)=$ :

# 3. Upcase(ch)  $Upcase('a')= 'A'$  $Upcase('5')='5'$

#### **Перечисляемый тип**

- Задается перечислением тех значений, которые он может получать.
- Каждое значение идентификатор и располагается в списке в круглых скобках

**Type**

**colors=(red, white, blue);**

## Пример

## **type**

- **colors=(black, red, white);**
- **ordenal=(one, two, three);**
- **days=(Monday, Tuesday, Wednesday);**

**…**

- **● Ord(black)=0, ... , Ord(white)=2,**
- **● Ord(one)=0, ... , Ord(three)=2,**

```
Var col : colors;
    num : ordenal;
         day : days;
допустимы операторы
col := black;num := Succ(two);day:=Pred(tuesday);
недопустимы
col := one; day:=black;
```
**эквивалентны следующие присваивания:**

- **col := black;**
- **col := colors (0) ;**

#### **? col:=0 ?**

**Переменные перечисляемого типа можно объявлять без предварительного описания этого типа, например:**

**var**

**col: (black, white, green);**

# Тип-диапазон Интервальный тип

Подмножество своего базового типа, качестве которого может B выступать любой порядковый тип, кроме типа-диапазона.

**Type**  $T = N1..N2;$ 

### **type digit = '0'..'9'; dig2 = 48 .. 57;**

Тип-диапазон можно указывать непосредственно при объявлении переменной, например:

**var**

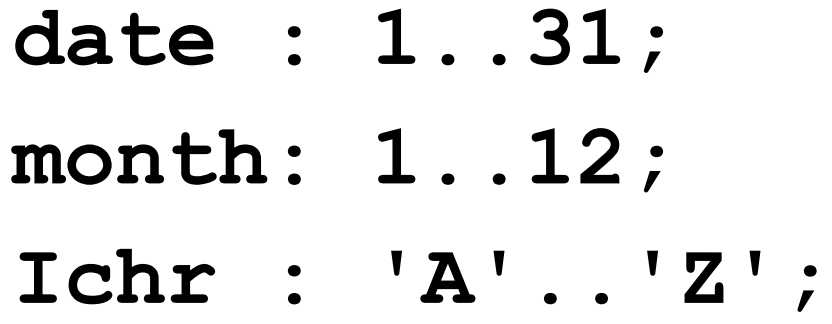

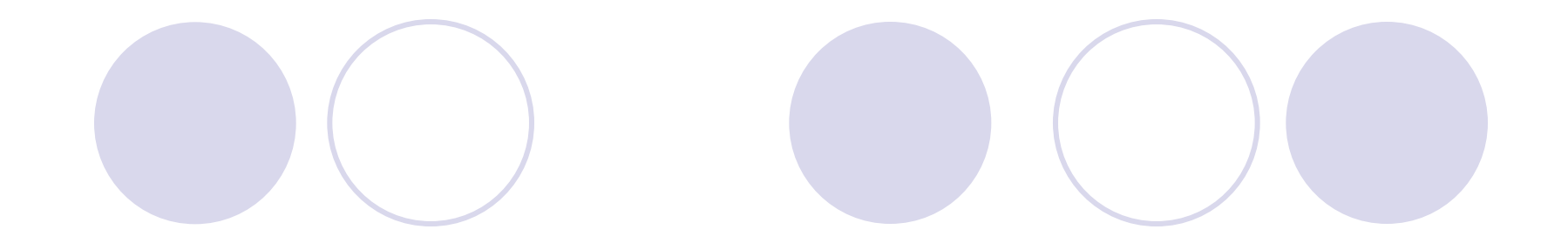

# **High(X)**

## **Low (X)**

#### **Вещественные типы**

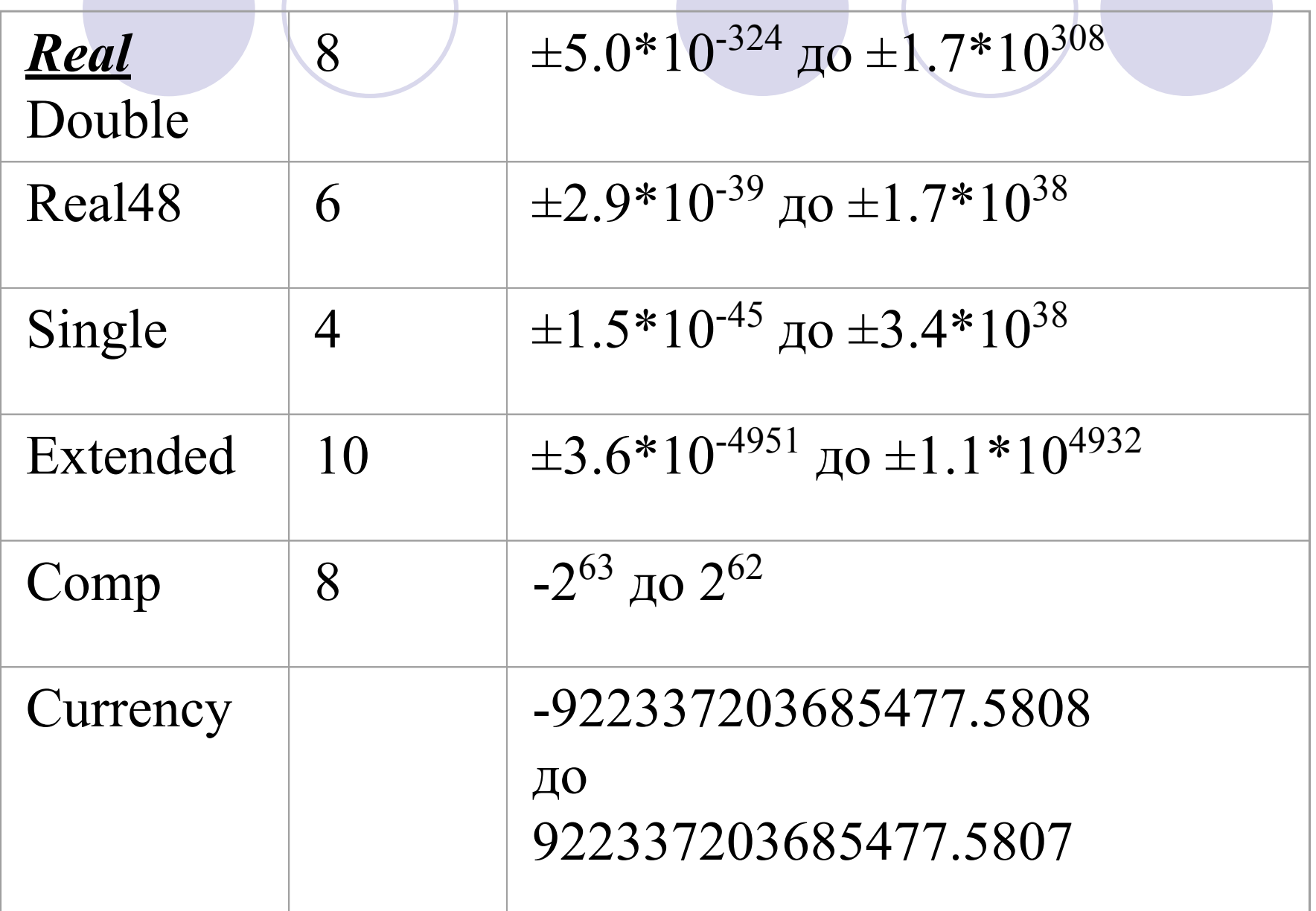

#### Внутреннее представление вещественного числа в памяти ПК

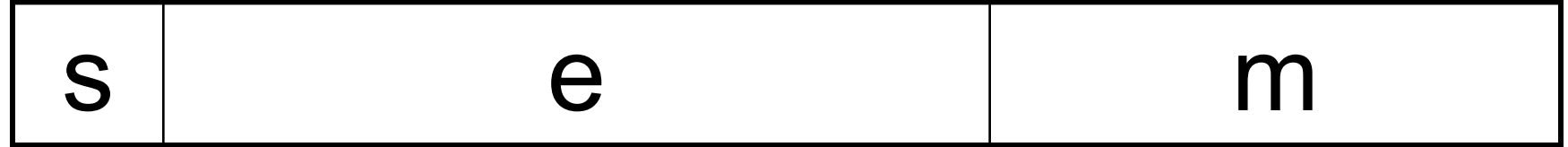

- S знаковый разряд числа
- Е экспоненциальная часть
- М мантисса числа

#### Встроенные математические

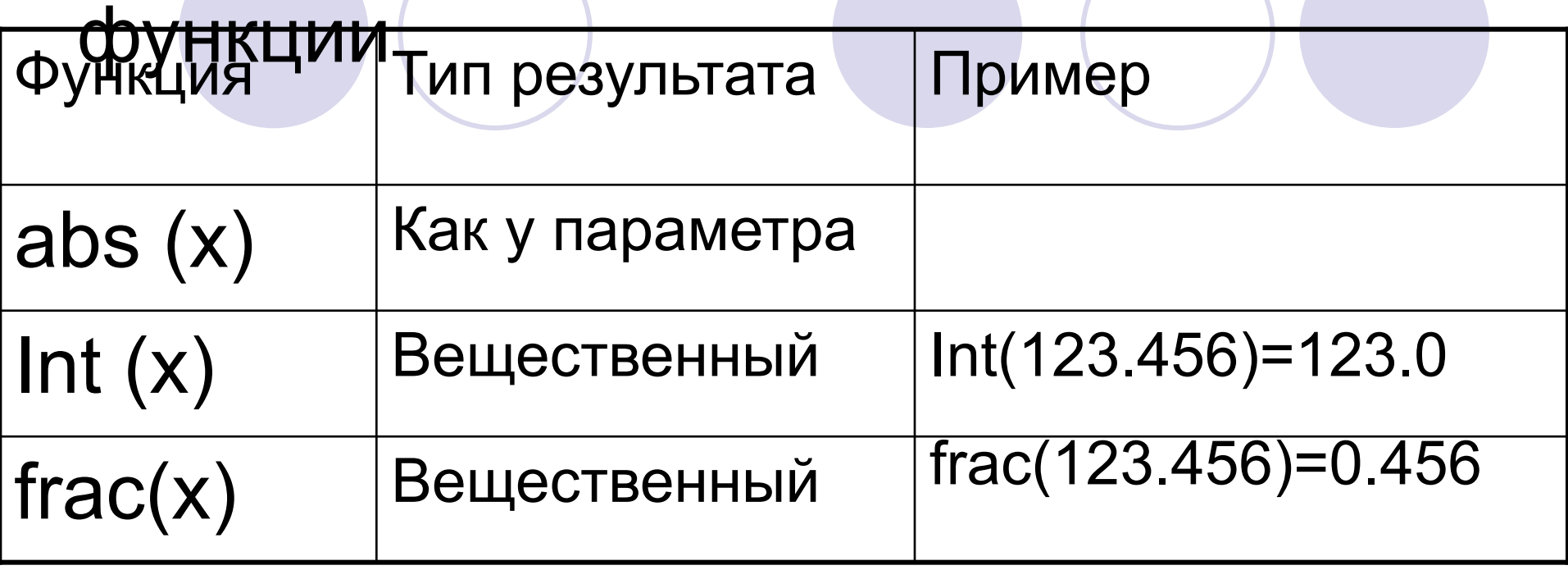

 $arctan(x)$   $cos(x)$   $sin(x)$  $exp(x)$   $ln(x)$   $sqrt(x)$ sqrt(x) pi

# Арифметические выражения Правила записи арифметических выражений:

1. Все символы пишутся в одну строку  $2a + \sqrt{0.5} \sin x$  $0,2 - \ln y$  $(2^*a + sqrt(0, 5 + sin(x)))/(0.2 - ln(y))$ 2. Нельзя ставить два знака подряд  $+(-3)$ 

- 3. Операции с более высоким приоритетом выполняются раньше операций с меньшим приоритетом
- 4. Операции одного приоритета выполняются слева направо

#### Приоритет операций

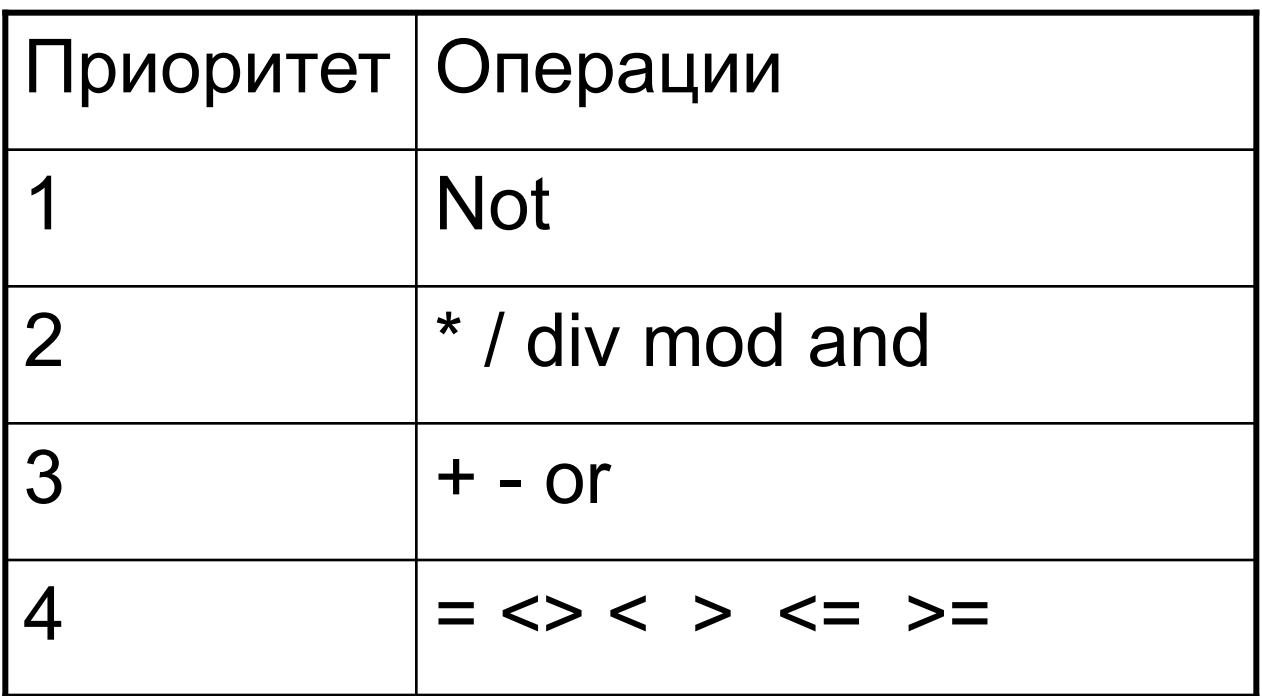

4. На каждую арифметическую операцию и вычисление стандартной функции тратится 2 единицы времени

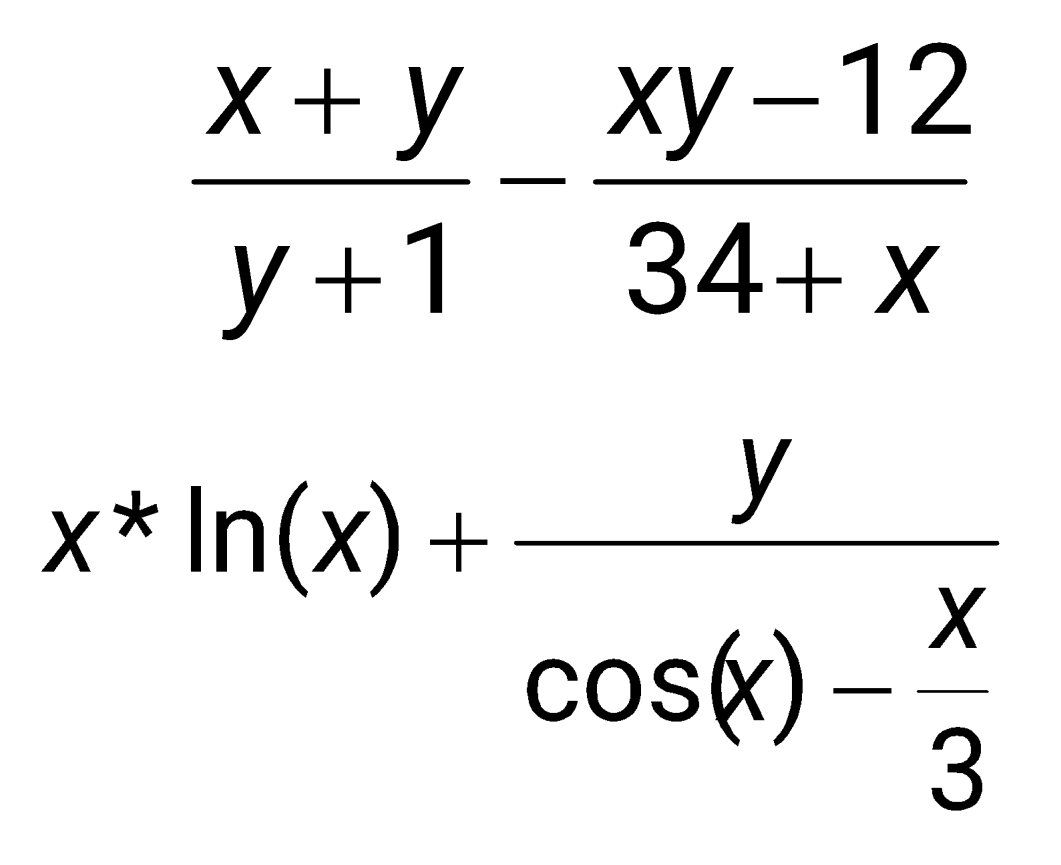

# **Тип дата-время** TDateTime

- **Назначение**: одновременное хранение и даты, и времени.
- **Внутреннее представление**: вещественное число с фиксированной дробной частью ~Double (8 байт).
	- Целая часть числа дата, Дробная часть - время

### Дата - количество суток, прошедших с 30 декабря 1899 года, Время - часть суток, прошедших с 0 часов.

0 12/30/1899 12:00 am

- 2.75 1/1/1900 6:00 pm
- -1.25 12/29/1899 6:00 am

- TDate используется для получения сегодняшей даты
- TDate represents a special type of TDateTime value that has no decimal part. Значение TDate – количество дней прошедших с 12/30/1899.

## function Now: TDateTime;

Возвращает текущую дату и время

• Writeln( Now);

**ex C: \Program Files\Borland\Delph** 

3.86023686208912E+0004

Writeln( DateTimeToStr(Now));

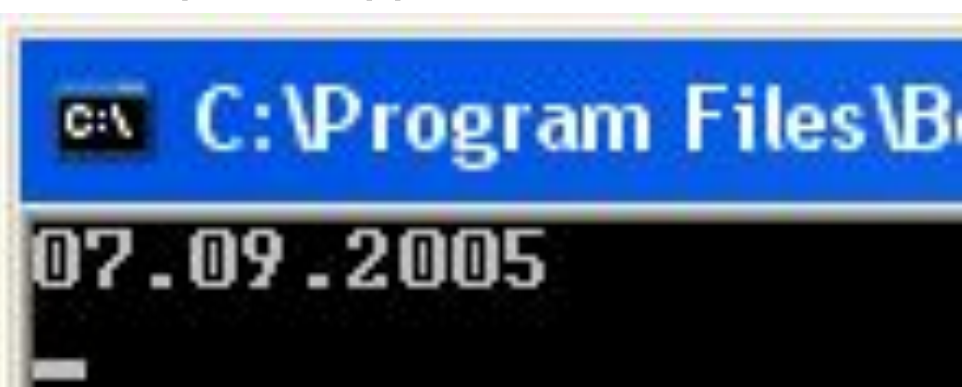

функция Time или GetTime возвращает TDateTime;

- **● Var**
- DateTime : TDateTime;
- **● begin**
- DateTime := Time;
- Writeln(TimeToStr(DateTime));
- TimeToStr переводит время в строку

# Процедура DecodeTime

Выделяет из переменной TDateTime часы минуты, секунды и миллисекунды

DecodeTime(Time,Hour, Min, Sec, MSec);

Hour, Min, Sec, MSec типа Word Time типа TDateTime

#### var

Present: TDateTime;

### Year, Month, Day, Hour, Min, Sec, MSec: Word;

Begin

Present:= Now;

 DecodeDate(Present, Year, Month, Day); end.